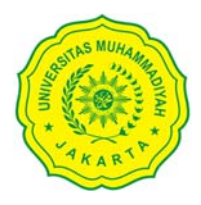

## UNIVERSITAS MUHAMMADIYAH JAKARTA

Kampus A: JL. K. H. Ahmad Dahlan Cirendeu Ciputat Tangerang Selatan Kampus B: Jl. Cempaka Putih Tengah XXVII, Jakarta Pusat 10510 Website: umj.ac.id | email: info@umj.ac.id | Telp: +6221-7492862/7401894, +6221-4256024

## **LAPORAN PERSENTASE PRESENSI MAHASISWA ILMU KOMUNIKASI**

2022/2023 GENAP

Nama Kelas  $\sim 1$ 

Mata kuliah : Integrated Marketing Communication

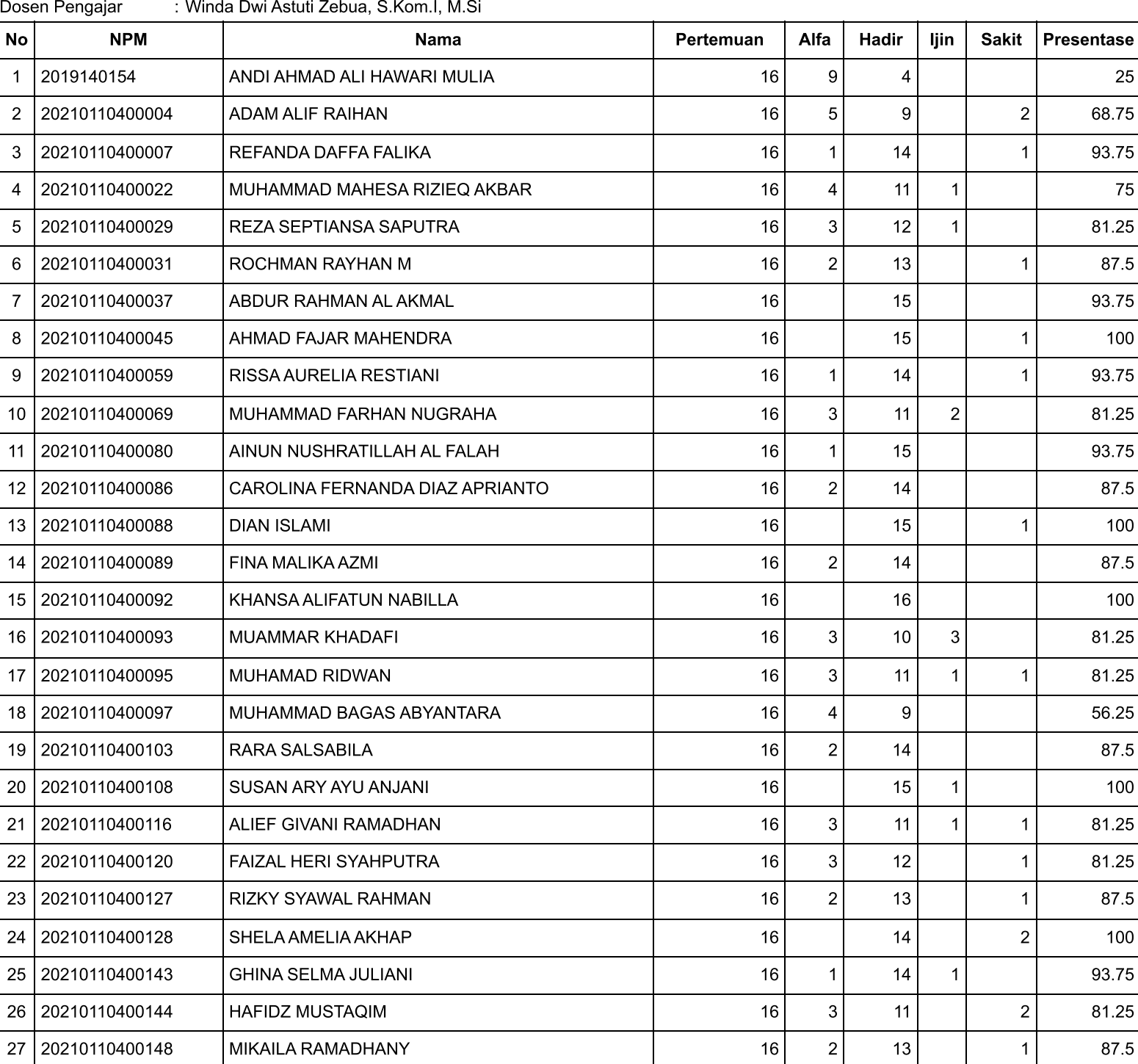

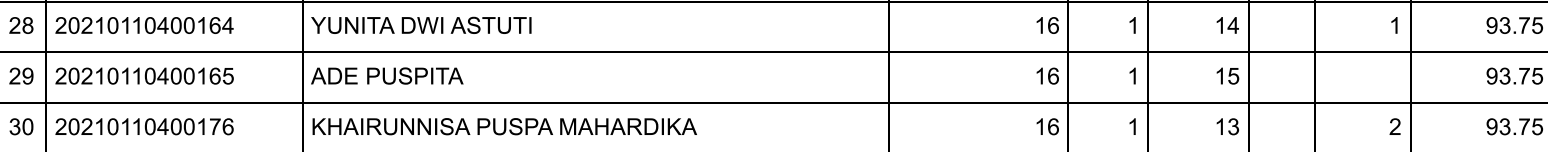

Jakarta, 13 Agustus 2023 Ketua Prodi Ilmu Komunikasi

Dr. Oktaviana Purnamasari, S.Sos, M.Si NIP. 201024